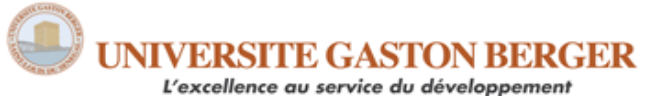

UFR des Lettres et Sciences humaines Section de sociologie

# **SOCIO 532 EC2 (STATISTIQUES &) INFORMATIQUE APPLIQUÉE(S) AUX SCIENCES SOCIALES**

**Niveau :** Master 2 **Semestre/Année** : 1<sup>er</sup> semestre 2024 **Crédits :** 5 **Volume horaire :** TD (50 heures), TPE (50 heures)

# **CONTACTS**

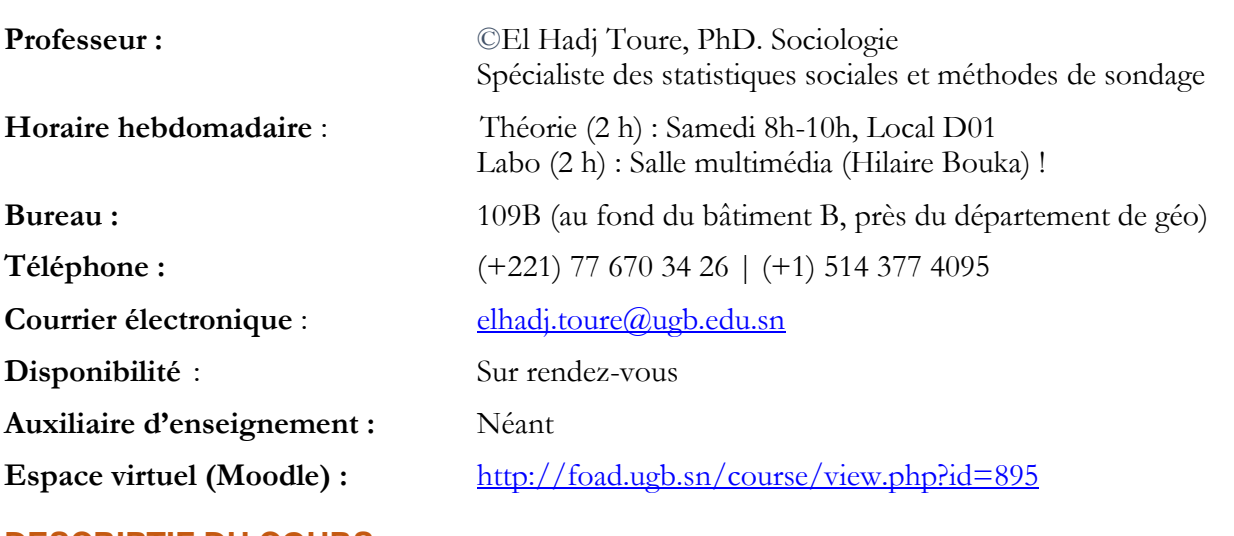

**DESCRIPTIF DU COURS**

Statistiques descriptives et inférentielles, synthétiser l'information statistique, de l'analyse bivariée à l'analyse de régression linéaire approfondie. Modèles de causalité en sociologie. Analyse de tableaux croisés multivariés, corrélation et régression linéaires multiples, régression logistique binaire, régression logistique multinomiale. Application à l'aide d'un logiciel statistique (SPSS).

## **PLACE DU COURS DANS LE PROGRAMME**

Ce cours est partie intégrante du programme de Master de sociologie. Il se situe dans les cours obligatoires. Il contribue à amener l'étudiant-e à savoir utiliser des outils statistiques et informatiques appropriés pour répondre à des questions de recherche multivariées.

**Préalable :** IASS 361

### **OBJECTIFS D'APPRENTISSAGE**

De façon général, ce cours de statistiques et d'informatique appliquées aux sciences sociales présente les statistiques avancées fréquemment appliquées aux sciences sociales, l'enjeu étant d'amener les étudiants de M2 à utiliser ces outils pour répondre à des questions de recherche multivariées. De façon plus spécifique, à la fin du cours, les étudiants-e-s seront en mesure de :

- 1) Savoir synthétiser l'information statistique, et avoir un aperçu des techniques uni-bivariées et approfondir l'analyse de régression linéaire bivariée ;
- 2) Connaître, illustrer et schématiser les modèles de causalité de base utilisés dans la littérature en sociologie et dans les sciences sociales connexes ;
- 3) Appliquer ces modèles de causalité et procéder à l'élaboration en employant des méthodes, techniques et procédures statistiques appropriées,
- 4) Effectuer les analyses uni-bi-multivariées à l'aide du logiciel SPSS et être en mesure d'en interpréter statistiquement et sociologiquement les résultats ;
- 5) Savoir émettre une critique méthodique de travaux de recherche faisant appel aux statistiques multivariées.

Telles sont les compétences à acquérir dans le cadre du présent cours.

## **DÉMARCHE PÉDAGOGIQUE**

Dans le but d'atteindre les objectifs susmentionnés, chaque séance hebdomadaire est divisée en deux temps successifs. La première période (2 h) consiste en un *exposé théorique* entrecoupé de remue-méninges et d'exercices « éclair ». Elle s'apparente à un cours magistral (CM). Sans tomber dans le piège du formalisme mathématique outrancier, le professeur présente les statistiques unibivariées selon une approche intuitive. Derrière chaque formule se cache, en effet, une intelligence logico-mathématique et conceptuelle. On peut y accéder à l'aide de mises en situation, de simulations simples, d'illustrations visuelles et d'analogies intuitives. Ce n'est toutefois pas un cours de maths. Les mathématiques sont plutôt utilisées pour donner sens aux phénomènes sociaux

La deuxième période (2 h), quant à elle, est consacrée à l'application en *laboratoire informatique* des connaissances théoriques préalablement acquises. Elle s'apparente à des travaux dirigés (TD). À cet effet, les étudiant-e-s utiliseront le logiciel statistique SPSS afin de procéder automatiquement à des analyses statistiques avancées. Ils pourront ainsi s'en servir dans l'étude concrète des phénomènes sociaux en manipulant des données réelles. Certaines données proviennent d'un sondage complété par les étudiants eux-mêmes ainsi que d'enquêtes de l'Agence nationale de la Statistique et de la Démographie (ANSD)<sup>1</sup>.

Somme toute, la pédagogie est axée sur la compréhension conceptuelle et l'interprétation contextualisée des statistiques sociales bi-multivariées. Comme le suggèrent Boudon (2002) et Lazarsfeld (1955), une association statistique bivariée ne peut être interprétée comme une relation causale sans contrôler ou considérer le rôle d'une variable tierce. Afin de faciliter leur apprentissage, les étudiant-e-s devront se préparer par les *lectures hebdomadaires suggérées*. De plus, après chaque séance hebdomadaire, ils pourront s'autoévaluer en ligne à travers un *test quiz*.

<sup>1</sup> https://www.ansd.sn/, consulté le 15 mars 2021. L'agence sénégalaise offre un portail qui permet d'accéder à des données statistiques portant, entre autres, sur la situation sociale et économique du pays.

## **SUPPORT DE COURS**

Avant chaque séance hebdomadaire, les étudiant-e-s ont la possibilité de télécharger les textes suggérés, les présentations PowerPoint (sous divers formats) et les applications à effectuer au labo (SPSS). Les applications sont illustrées visuellement dans un cahier de laboratoire, de telle sorte que les étudiant-e-s peuvent suivre facilement les démonstrations du professeur et réaliser les exercices pratiques proposés. Plus tard après les labos, les informations contenues dans le cahier de laboratoire devraient permettre aux étudiants de répéter les mêmes démonstrations. Tous ces supports de cours sont disponibles sur le site web (Moodle).

Moodle est une plateforme de gestion de cours et d'apprentissage en ligne. On peut y accéder via ce lien : [http://foad.ugb.sn/course/view.php?id=895.](http://foad.ugb.sn/course/view.php?id=789) *Si vous avez déjà utilisé Moodle, mettez directement vos coordonnées pour accéder au cours.* Si vous avez oublié votre mot de passe, vous rendre à l'IFOAD auprès de Mme Kassé. Pour un premier accès, vous pouvez aussi saisir foad.ugb.sn dans l'adresse URL d'un navigateur Internet.

Au demeurant, les notes de cours résument certes l'essentiel de la partie théorique du cours. Mais, elles n'en fournissent pas le contenu intégral, le style télégraphique étant utilisé dans les présentations PowerPoint. Par conséquent, la présence en classe et au labo est obligatoire pour maîtriser la matière et augmenter les chances de réussir le cours. **Le succès est entre vos mains !**

Autre matériel obligatoire : l'achat d'une calculatrice de base. Elle est indispensable à la passation des examens, tout comme à la réalisation des exercices « éclair » proposés dans le cours théorique.

## **MODALITÉS D'ÉVALUATION**

Réalisés en équipe de deux à trois tout au plus, deux *travaux pratiques* (TPs) seront proposés aux étudiant-e-s tout au long de ce cours. Les TPs consistent en des analyses statistiques bi-multivariées à effectuer sur la base de données sociales réelles à l'aide du logiciel SPSS. L'enjeu est de répondre à des questions de recherche relationnelles et causales en appliquant des modèles fréquemment employés en sociologie. Ces travaux offrent aux étudiants l'occasion de mettre en pratique les techniques abordées et d'en présenter, interpréter statistiquement et sociologiquement les résultats. Les étudiant-e-s auront au moins deux semaines pour réaliser les TPs et les remettre en format imprimé auprès du professeur en classe, conformément à la programmation.

Organisé sur table, l'*examen* porte sur l'ensemble du cours. Il est individuel, dure 2 heures et se fera à « livres et cahiers ouverts » 2 . L'examen consiste en des questions objectives de compréhension, de calculs et problèmes pratiques à résoudre ainsi qu'en l'interprétation de résultats statistiques obtenus à l'aide du logiciel SPSS. Il n'y aura aucun logiciel à manipuler.

Les quiz 1 à 8 sont *obligatoires* et les étudiant-e-s les réaliseront directement sur le site web (Moodle), tout au plus une semaine après leur disponibilité. Chacun des quiz porte sur des questions

<sup>2</sup> Mais attention, les examens ne sont pas conçus pour que vous ayez toute la latitude de consulter vos notes de cours. Si vous n'êtes pas prêts avant, vous ne le serez pas pendant les examens. À vous de vous organiser! Une bonne pratique, par exemple, consiste à prendre une feuille et y noter les formules et concepts statistiques essentiels. L'objectif est simplement de ne pas vous encourager à mémoriser aveuglement la matière, mais plutôt à la comprendre et à faire preuve de *conscience réflexive*, pour reprendre l'expression du sociologue Giddens (1987). Ci-après un document qui comprend des conseils pour réussir un examen à livres ouverts: [https://infomaitres-mberube.profweb.ca/wp](https://infomaitres-mberube.profweb.ca/wp-content/uploads/2020/11/Fiche-pour-examen-a%CC%80-livre-ouvert.pdf)[content/uploads/2020/11/Fiche-pour-examen-a%CC%80-livre-ouvert.pdf.](https://infomaitres-mberube.profweb.ca/wp-content/uploads/2020/11/Fiche-pour-examen-a%CC%80-livre-ouvert.pdf)

#### **UNIVERSITE GASTON BERGER** xcellence au service du développeme

objectives de compréhension en lien avec une leçon. Les questions se présentent sous diverses formes : vrai/faux, choix multiples, numérique, appariement.

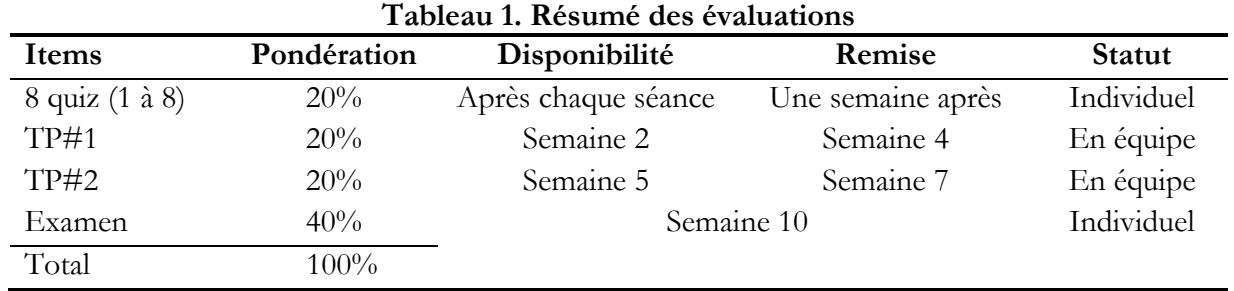

Les composantes de l'évaluation sont l'objet d'une pondération.

# **DÉROULEMENT DU COURS**

Sous réserve de modification, ci-dessous le contenu et le calendrier détaillé des activités du cours :

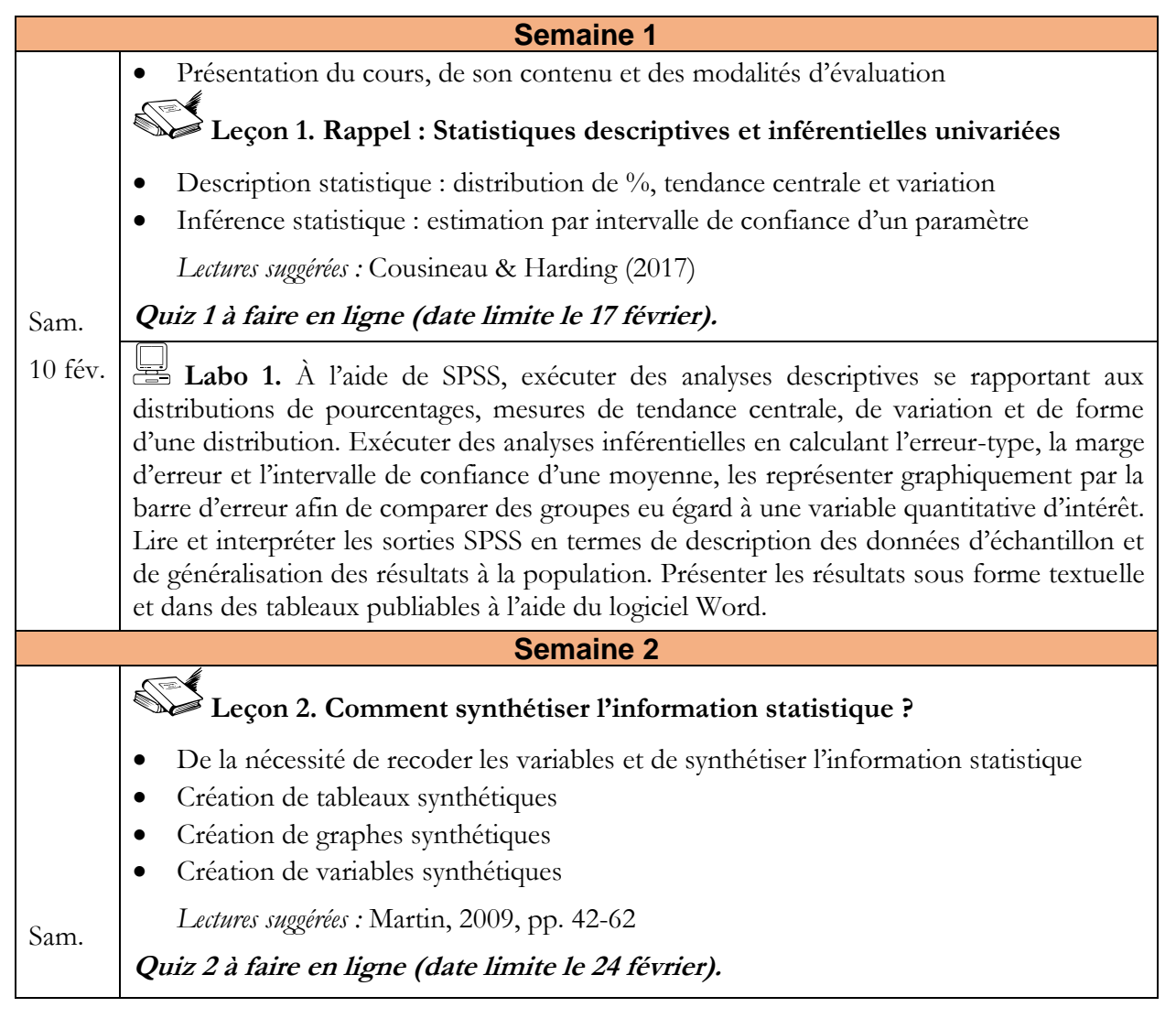

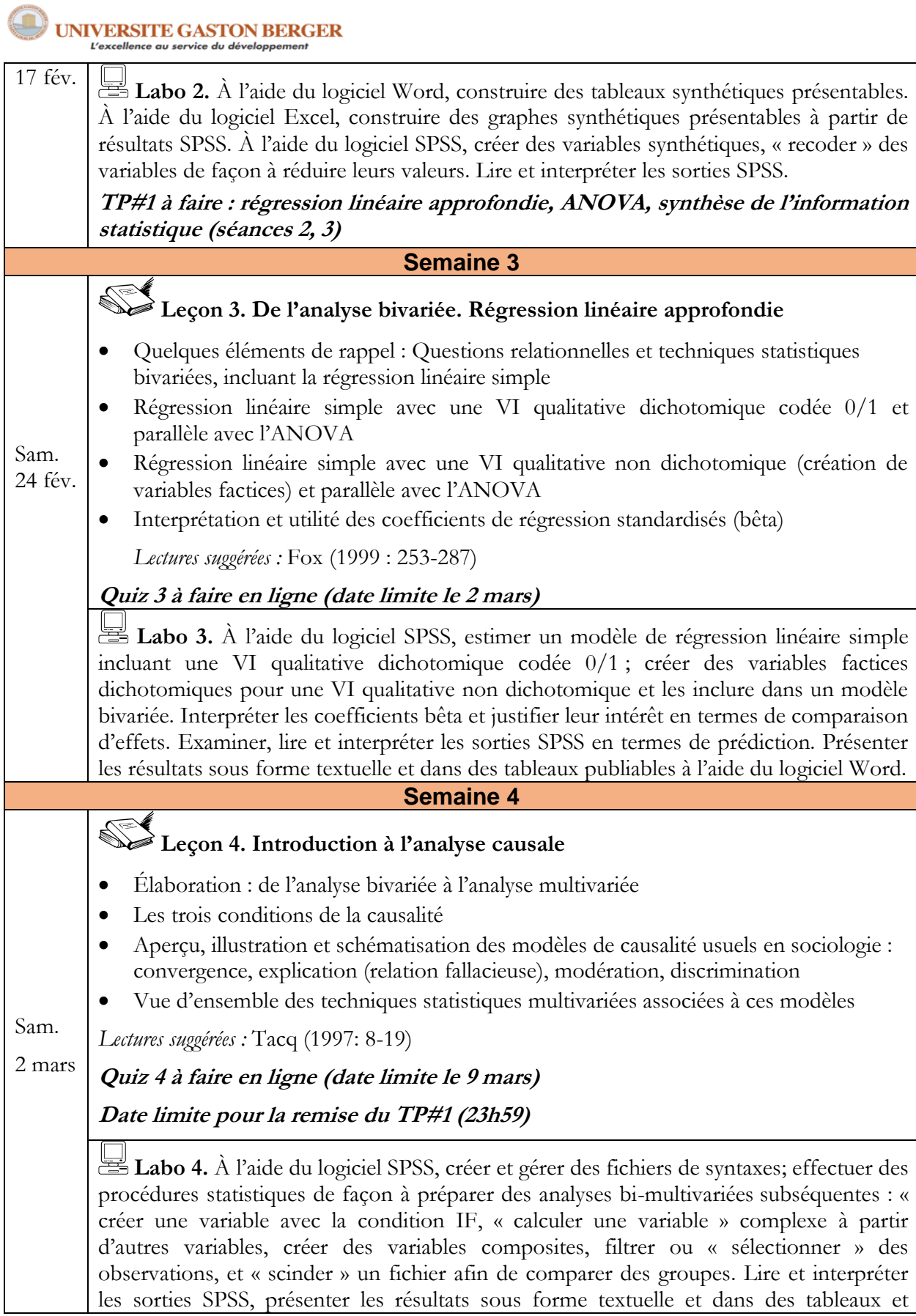

5

**UNIVERSITE GASTON BERGER** 

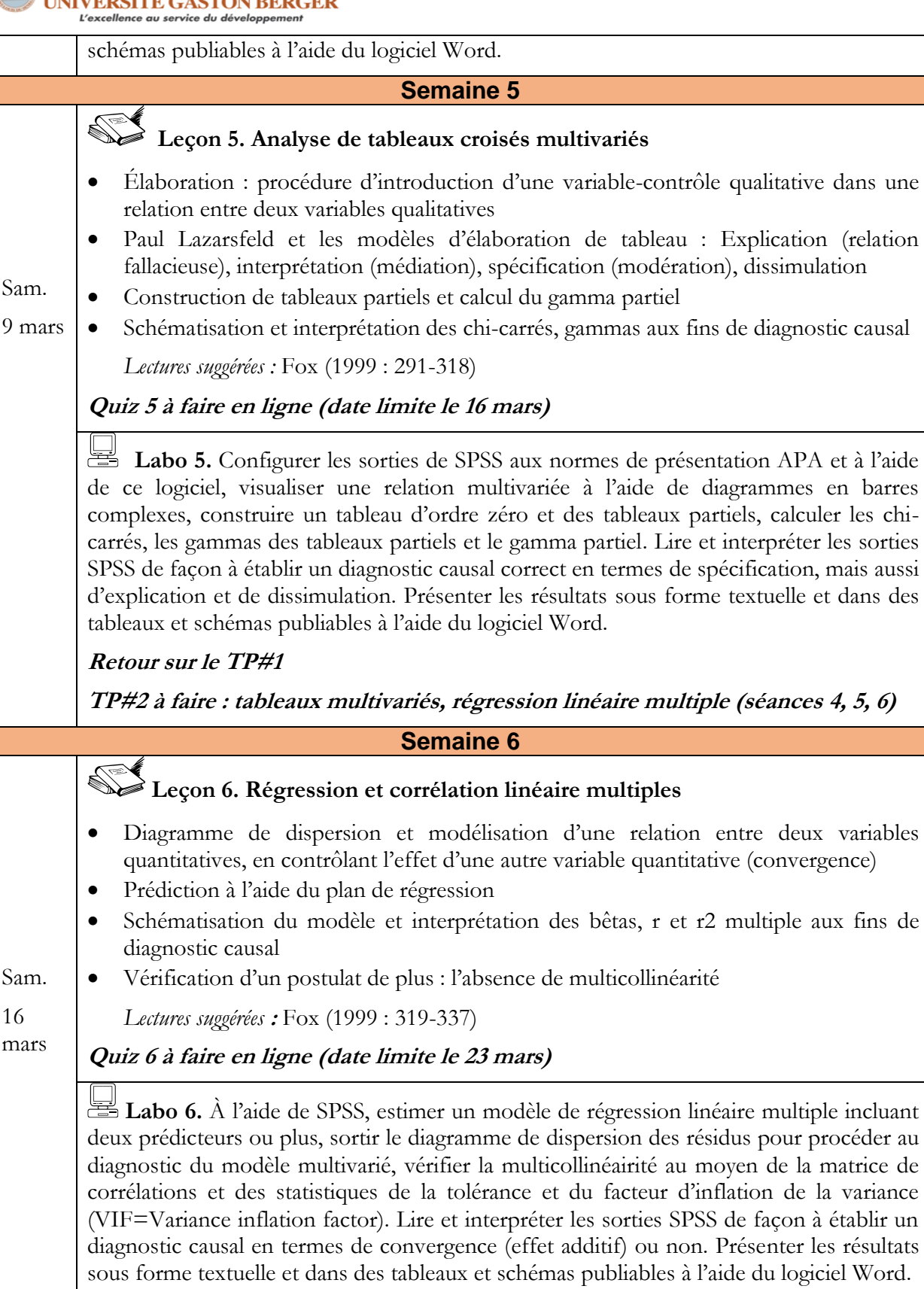

**UNIVERSITE GASTON BERGER** 

**Rencontres individuelles**

## L'excellence au service du développemer **Semaine 7 Leçon 7. Régression logistique binaire** • Parallèle entre régression linéaire et régression logistique binaire • Quels liens entre probabilité, cote et logit ? • Régression binaire pour une variable dépendante (VD) dichotomique • Extension du modèle simple au modèle de régression binaire multiple Sam. (discrimination) 23 *Lectures suggérées :* Morgan & Teachman (1988) mars **Quiz 7 à faire en ligne (date limite le 30 mars)** Labo 7. À l'aide de SPSS, comparer l'analyse tabulaire bivariée et la régression logistique binaire simple au moyen du rapport de cotes, calculer les probabilités prédites et le taux de classement. Estimer un modèle de régression logistique binaire multiple en incluant deux prédicteurs ou plus. Lire et interpréter les sorties SPSS de façon à établir un diagnostic causal en termes de discrimination ou non. Présenter les résultats sous forme textuelle et dans des tableaux et schémas publiables à l'aide du logiciel Word. **Date limite de remise du TP#2 Semaine 8** Leçon 8. Régression logistique multinomiale • Régression binaire vs. régression multinomiale • Régression multinomiale pour une VD qualitative à trois catégories ou plus • Calcul des probabilités prédites • Extension du modèle simple au modèle de régression multinomiale multiple (discrimination) Sam. *Lectures suggérées :* Hegre (2011) 30 **Quiz 8 à faire en ligne (date limite le 6 avril)** mars Labo 8. À l'aide de SPSS, comparer l'analyse tabulaire bivariée et la régression logistique multinomiale simple au moyen du rapport de cotes, calculer les probabilités prédites et le taux de classement. Estimer un modèle de régression logistique multinomiale multiple en incluant deux prédicteurs ou plus. Lire et interpréter les sorties SPSS de façon à établir un diagnostic causal en termes de discrimination ou non. Présenter les résultats sous forme textuelle et dans des tableaux et schémas publiables à l'aide du logiciel Word. **Retour sur le TP#2 Semaine 9** Sam. **Synthèse du cours et révision en vue de la préparation de l'examen**  6 avr.

**UNIVERSITE GASTON BERGER** L'excellence au service du développement

#### **Semaine 10**

Sam. 13 avr. **Examen sur table : séances 7 & 8** Salle D01, 8h-10h!

## **RÉFÉRENCES BIBLIOGRAPHIQUES**

Boudon, R. 2002. *Les méthodes en sociologie*, Paris : PUF, p.5-40.

- Cousineau, D., B. Harding (2017). "Pourquoi les statistiques sont-elles difficiles à enseigner et à comprendre? Quelques réflexions". *Revue de psychoéducation*, 46(2), p.397-419.
- Fox, W. (1999). *Statistiques sociales*, Québec, Les Presses de l'Université Laval, Traduit de l'anglais et adapté par L.M. Imbeau.
- Hegre, H. (2011). "Multinomial Logistic Regression". Translation of chapters 3 in Hegre, H. 2011. Logistisk regresjon: binomisk, multinomisk og rangert. 21 p.

Martin, Olivier (2009). *L'analyse de données quantitatives*. Armand Colin, coll. « 128 », 124 p.

- Morgan, S. P. et J. D. Teachman (1988), "Logistic Regression: Description, Examples, and Comparisons". Journal of Marriage and Family, 50 (4): 929-936.
- Tacq, J. 1997. "A Number of research Examples and their Basic Format". In *Multivariate Analysis Techniques in Social Science: From Problem To Analysis*, London: Sage Publications, p.8-19.
- Touré, El. H. (2022). *Statistiques sociales avancées avec SPSS*. Cahier de laboratoire. St-Louis : Université Gaston Berger.

# **ASPECTS RÉGLEMENTAIRES**

## **Remise des travaux**

Aucun retard dans la remise des travaux ne sera toléré, à moins d'une raison sérieuse acceptée par le professeur. Pour la remise des TP, une pénalité de 10 % de la note du travail en question sera appliquée par jour de retard. Pour le quiz, il sera fermé une semaine après sa mise en ligne.

### **Qualité de la langue**

La notation prend en compte autant la justesse des calculs que la qualité de la rédaction dans les réponses et interprétations. Lorsque la qualité de la langue française fait défaut, une pénalité s'applique jusqu'à concurrence de 10% de la note obtenue.

### **Méfiez-vous du plagiat et de la tricherie**

Le plagiat, sous toutes ses formes, ainsi que la tricherie sont pris très au sérieux par le professeur.